# <span id="page-0-0"></span>18. [Java Input/Output](#page-0-0)

Benutzereingaben/Konsolenausgabe, Datei Ein- und Ausgabe  $(I/O)$ 

# Benutzereingaben (die halbe Wahrheit)

- z.B. einer Zahl: **int i = In.readInt();**
- Unsere **In** Klasse stellt diverse solche Methoden zur Verfügung.
- Manche dieser Methoden müssen mit falschen Eingaben umgehen können: Was passiert mit **readInt()** bei folgendem Input?

**"spam"**

# Benutzereingaben (die halbe Wahrheit)

```
public class Main {
  public static void main(String[] args) {
   Out.print("Number: ");
    int i = In.readInt();
   Out.print("Your number: " + i);
  }
}
Anscheinend passiert nicht viel!
Number: spam
```
**Your number: 0**

# Benutzereingaben (die ganze Wahrheit)

#### z.B. einer Zahl, mittels der Klasse **Scanner**

```
import java.util.Scanner;
public class Main {
 public static void main(String[] args) {
   Out.print("Number: ");
   Scanner input = new Scanner(System.in);
   int i = input.nextInt();
   Out.print("Your number: " + i);
 }
}
```
Was passiert bei folgendem Input?

**"spam"**

# Benutzereingaben (die ganze Wahrheit)

#### **Number: spam Exception in thread "main" java.util.InputMismatchException at java.base/java.util.Scanner.throwFor(Scanner.java:939) at java.base/java.util.Scanner.next(Scanner.java:1594) at java.base/java.util.Scanner.nextInt(Scanner.java:2258) at java.base/java.util.Scanner.nextInt(Scanner.java:2212) at Main.main(Main.java:7) at TestRunner.main(TestRunner.java:330)**

Oh! Wir schauen uns das im naechsten Kapitel an...

# Konsolenausgabe

Bisher kannten Sie: **Out.print("Hi")** oder **Out.println("Hi")**

Ohne unsere **Out** Klasse:

**System.out.print("The answer is: "); System.out.println(42); System.out.println("What was the question?!");**

Dies ergibt die folgende Ausgabe:

**The answer is: 42**

**What was the question?!**

# Also: Benutzereingabe/Konsolenausgabe

Lesen von Eingaben via dem Eingabestrom **System.in**  $\overline{\mathcal{L}}$ Schreiben von Ausgaben via dem Ausgabestrom **System.out**

# Dateien (zeilenweise) Lesen/Schreiben

- Dateien können mittels der Klasse **java.io.FileReader** byte für byte gelesen werden
- Um ganze Zeilen zu lesen, verwenden wir ausserdem einen **java.io.BufferedReader**
- Dateien können mittels der Klasse **java.io.FileWriter** byte für byte geschrieben werden
- Um ganze Zeilen zu schreiben, verwenden wir ausserdem einen **java.io.BufferedWriter**

# Dateien (zeilenweise) Lesen

```
import java.io.FileReader;
import java.io.BufferedReader;
```
**}**

```
public class Main {
 public static void main(String[] args) {
   FileReader fr = new FileReader("gedicht.txt");
   BufferedReader bufr = new BufferedReader(fr);
   String line;
   while ((line = bufr.readLine()) != null){
     System.out.println(line);
   }
  }
```
# Dateien (zeilenweise) Lesen

Wir erhalten folgenden Kompilier-Fehler:

```
./Main.java:6: error: unreported exception FileNotFoundException;
   must be caught or declared to be thrown
   FileReader fr = new FileReader("gedicht.txt");
                    ^
```
**./Main.java:9: error: unreported exception IOException; must be caught or declared to be thrown while ((line = bufr.readLine()) != null){**

**^**

**2 errors**

Offensichtlich müssen wir mehr verstehen zum Thema "Exceptions"

... deshalb nun ...

# <span id="page-11-0"></span>19. [Fehler und Ausnahmen](#page-11-0)

Fehler, Systemausnahmen, Benutzerausnahmen, Behandeln von Ausnahmen, Spezialfall Ressourcen

# Fehler und Ausnahmen in Java

Fehler und Ausnahmen unterbrechen die normale Programmausführung abrupt und stellen ein nicht geplantes Ereignis dar.

Ausnahmen sind böse, oder doch nicht?

GOOD

**BAD** 

- Java ermöglicht es, solche Ereignisse abzufangen und zu behandeln (als Alternative zum Programmabsturz).
- Nicht behandelte Fehler und Ausnahmen werden durch den Aufrufstapel hochgereicht.

# Fehler (Errors)

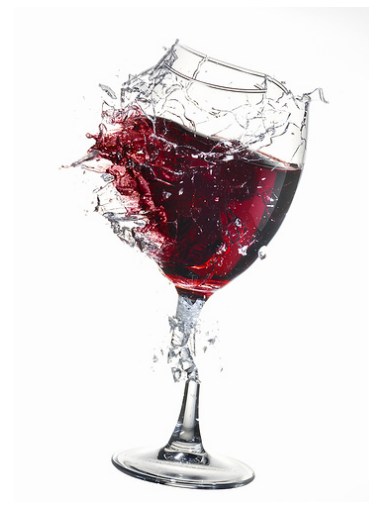

Hier ist nichts mehr zu machen

Fehler treten in der virtuellen Machine von Java auf und sind **nicht** reparierbar.

Beispiele

- Kein Speicher mehr verfügbar
- Zu hoher Aufrufstapel ( $\rightarrow$  Rekursion)
- Fehlende Programmbibliotheken
- $\blacksquare$  Bug in der virtuellen Machine
- **Hardwarefehler**

# Ausnahmen (Exceptions)

Ausnahmen werden von der virtuellen Machine oder vom Programm selbst ausgelösst und können meist behandelt werden um die Normalsituation wiederherzustellen

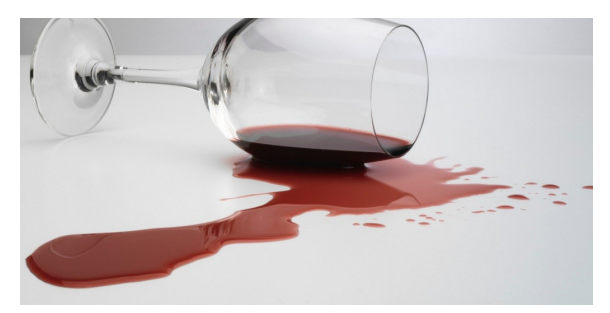

#### Aufwischen und neu einschenken

Beispiele

- Dereferenzierung von **null**
- Division durch 0
- Schreib/Lesefehler (Dateien)
- Businesslogik Fehler

## Arten von Ausnahmen

#### **Systemausnahmen**

(runtime exceptions)

- Können überall auftreten
- Können behandelt werden
- Ursache: Bug im Programm

### **Benutzerausnahmen** (checked exceptions)

- Müssen deklariert werden
- **Müssen** behandelt werden
- Ursache: Unwahrscheinliches, aber prinzipiell mögliches Ereignis

## Arten von Ausnahmen

### **Systemausnahmen** (runtime exceptions)

- Können überall auftreten
- Können behandelt werden
- Ursache: Bug im Programm

### **Benutzerausnahmen** (checked exceptions)

- Müssen deklariert werden
- **Müssen** behandelt werden
- Ursache: Unwahrscheinliches, aber prinzipiell mögliches Ereignis

# Beispiel einer Systemausnahme

```
1 import java.util.Scanner;
2 class ReadTest {
3 public static void main(String[] args){
4 int i = readInt("Number");
5 }
6 private static int readInt(String prompt){
7 System.out.print(prompt + ": ");
8 Scanner input = new Scanner(System.in);
9 return input.nextInt();
10 }
11 }
  Eingabe: Number: asdf 488
```
# Nicht behandelte Fehler und Ausnahmen

Das Programm stürzt ab und hinterlässt auf der Konsole eine "Aufrufstapelzurückverfolgung"  $\Theta$  (ab jetzt: **Stacktrace**). Darin sehen wir, wo genau das Programm abgebrochen wurde.

#### **Exception in thread "main" java.util.InputMismatchException [...]**

- **at java.util.Scanner.nextInt(Scanner.java:2076)**
- **at ReadTest.readInt(ReadTest.java:9)**
- **at ReadTest.main(ReadTest.java:4)**

⇒ Forensische Nachforschungen mit Hilfe dieser Information.

Ausgabe:

**Exception in thread "main" java.util.InputMismatchException**

- **at java.util.Scanner.throwFor(Scanner.java:864)**
- **at java.util.Scanner.next(Scanner.java:1485)**
- **at java.util.Scanner.nextInt(Scanner.java:2117)**
- **at java.util.Scanner.nextInt(Scanner.java:2076)**
- **at ReadTest.readInt(ReadTest.java:9)**
- **at ReadTest.main(ReadTest.java:4)**

Ausgabe:

**Exception in thread "main" java.util.InputMismatchException**

Eine unpassende Eingabe ...

- **at java.util.Scanner.throwFor(Scanner.java:864)**
- **at java.util.Scanner.next(Scanner.java:1485)**
- **at java.util.Scanner.nextInt(Scanner.java:2117)**
- **at java.util.Scanner.nextInt(Scanner.java:2076)**
- **at ReadTest.readInt(ReadTest.java:9)**
- **at ReadTest.main(ReadTest.java:4)**

#### Ausgabe:

**Exception in thread "main" java.util.InputMismatchException**

**at java.util.Scanner.throwFor(Scanner.java:864)**

- **at java.util.Scanner.next(Scanner.java:1485)**
- **at java.util.Scanner.nextInt(Scanner.java:2117)**
- **at java.util.Scanner.nextInt(Scanner.java:2076)**
- **at ReadTest.readInt(ReadTest.java:9)**
- **at ReadTest.main(ReadTest.java:4)**

Ausgabe:

**Exception in thread "main" java.util.InputMismatchException**

**at java.util.Scanner.throwFor(Scanner.java:864)**

**at java.util.Scanner.next(Scanner.java:1485)**

**at java.util.Scanner.nextInt(Scanner.java:2117)**

**at java.util.Scanner.nextInt(Scanner.java:2076)**

**at ReadTest.readInt(ReadTest.java:9)**

**at ReadTest.main(ReadTest.java:4)**

... in Methode **readInt** auf Zeile 9 ...

Ausgabe:

**Exception in thread "main" java.util.InputMismatchException**

**at java.util.Scanner.throwFor(Scanner.java:864)**

**at java.util.Scanner.next(Scanner.java:1485)**

- **at java.util.Scanner.nextInt(Scanner.java:2117)**
- **at java.util.Scanner.nextInt(Scanner.java:2076)**

**at ReadTest.readInt(ReadTest.java:9)**

**at ReadTest.main(ReadTest.java:4)**

... aufgerufen durch Methode **main** auf Zeile 4.

```
1 import java.util.Scanner;
2 class ReadTest {
3 public static void main(String[] args){
4 int i = readInt("Number");
5 }
6 private static int readInt(String prompt){
7 System.out.print(prompt + ": ");
8 Scanner input = new Scanner (System.in);
9 return input.nextInt();
10 }
11 }
                      at ReadTest.readInt(ReadTest.java:9)
                      at ReadTest.main(ReadTest.java:4)
```

```
1 import java.util.Scanner;
2 class ReadTest {
3 public static void main(String[] args){
4 int i = readInt("Number");
5 }
6 private static int readInt(String prompt){
7 System.out.print(prompt + ": ");
8 Scanner input = new Scanner(System.in);
9 return input.nextInt();
10 }
11 }
```
at ReadTest.readInt(ReadTest.java:9) at ReadTest.main(ReadTest.java:4)

# Systemausnahme: Bug im Programm?!

Wo ist der Fehler?

**private static int readInt(String prompt){ System.out.print(prompt + ": "); Scanner input = new Scanner(System.in); return input.nextInt(); }**

# Systemausnahme: Bug im Programm?!

Wo ist der Fehler?

```
private static int readInt(String prompt){
   System.out.print(prompt + ": ");
   Scanner input = new Scanner(System.in);
   return input.nextInt();
}
 Nicht garantiert, dass als nächstes ein int anliegt.
```
# Systemausnahme: Bug im Programm?!

Wo ist der Fehler?

**private static int readInt(String prompt){ System.out.print(prompt + ": "); Scanner input = new Scanner(System.in); return input.nextInt(); }** Nicht garantiert, dass als nächstes ein **int** anliegt.

⇒ Die Scanner Klasse bietet ein Test dafür an

# Systemausnahme: Bugfix!

Erst prüfen!

**private static int readInt(String prompt){ System.out.print(prompt + ": "); Scanner input = new Scanner(System.in); if (input.hasNextInt()){ return input.nextInt(); } else { return 0; // or do something else ...?! } }**

# Erste Erkenntnis: Oft keine Ausnahme

Oft sind die "Sonderfälle" gar kein besonderes Ereignis, sondern absehbar. Hier sollten **keine** Ausnahmen verwendet werden!

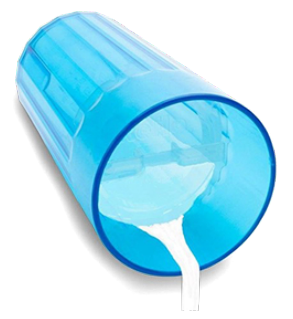

Kinder kippen Becher um. Man gewöhnt sich daran.

#### Beispiele

- Falsche Credentials beim Einloggen
- Leere Pflichtfelder in Eingabemasken
- Nicht verfügbare Internet-Ressourcen
- **Timeouts**

# Zweite Erkenntnis: Ausnahmen verhindern

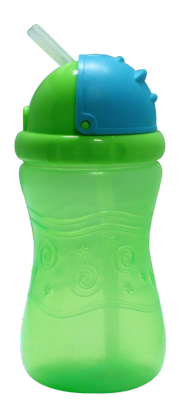

Problem gelösst.

Statt eine Systemausnahme abzuwarten **aktiv** verhindern, dass diese überhaupt auftreten kann.

Beispiele

- Usereingaben frühzeitig prüfen
- Optionale Typen verwenden
- Timeout Situationen voraussehen
- Plan B für nicht verfügbare Ressourcen

## Arten von Ausnahmen

#### **Systemausnahmen**

(runtime exceptions)

- Können überall auftreten
- Können behandelt werden
- Ursache: Bug im Programm

### **Benutzerausnahmen** (checked exceptions)

- Müssen deklariert werden
- **Müssen** behandelt werden
- Ursache: Unwahrscheinliches, aber prinzipiell mögliches Ereignis

## Arten von Ausnahmen

#### **Systemausnahmen**

(runtime exceptions)

- Können überall auftreten
- Können behandelt werden
- Ursache: Bug im Programm

**Benutzerausnahmen** (checked exceptions)

- Müssen deklariert werden
- **Müssen** behandelt werden
- Ursache: Unwahrscheinliches, aber prinzipiell mögliches Ereignis

# Beispiel einer Benutzerausnahme

```
private static String[] readFile(String filename){
   FileReader fr = new FileReader(filename);
   BufferedReader bufr = new BufferedReader(fr);
    ...
   line = bufr.readLine();
    ...
}
```
# Beispiel einer Benutzerausnahme

```
private static String[] readFile(String filename){
   FileReader fr = new FileReader(filename);
   BufferedReader bufr = new BufferedReader(fr);
   ...
   line = bufr.readLine();
```
 $\hat{ }$ 

#### **}**

#### Compiler Fehler:

**...**

./Root/Main.java:9: error: unreported exception FileNotFoundException; must be ca FileReader fr = new FileReader(filename):  $\hat{ }$ 

./Root/Main.java:11: error: unreported exception IOException; must be caught or denoted to be the to be thrown. String line = bufr.readLine();

# Kurzer Blick in die Javadoc

#### readLine

```
public String readLine()
                throws IOException
```
Reads a line of text. A line is considered to be terminated by any one of a line feed  $(\n\pi)$ , a carriage return ('\r'), or a carriage return followed immediately by a linefeed.

#### **Returns:**

```
A String containing the contents of the line, not including any line-termination
characters, or null if the end of the stream has been reached
```
Throws:

```
IOException - If an I/O error occurs
```
**See Also:** 

Files.readAllLines(java.nio.file.Path, java.nio.charset.Charset)

## Warum eine Benutzerausnahme?

Folgende Situationen rechtfertigen Benutzerausnahmen:

 $\blacksquare$  Fehlerfall ist unwahrscheinlich aber prinzipiell möglich – und kann durch geeignete Massnahmen zur Laufzeit behoben werden können.

## Warum eine Benutzerausnahme?

Folgende Situationen rechtfertigen Benutzerausnahmen:

 $\blacksquare$  Fehlerfall ist unwahrscheinlich aber prinzipiell möglich – und kann durch geeignete Massnahmen zur Laufzeit behoben werden können.

Der Aufrufer einer Methode mit einer deklarierten Benutzerausnahme wird gezwungen, sich damit zu beschäftigen – behandeln oder weiterreichen.

```
private static String[] readFile(String filename){
   try{
       FileReader fr = new FileReader(filename);
       BufferedReader bufr = new BufferedReader(fr);
       ...
       line = bufr.readLine();
       ...
                                                       Geschützter
                                                       Bereich
```
**} catch (IOException e){**

**// do some recovery handling**

```
} finally {
```
**}**

**}**

**// close resources**

## Behandeln von Ausnahmen

```
private static String[] readFile(String filename){
   try{
       FileReader fr = new FileReader(filename);
       BufferedReader bufr = new BufferedReader(fr);
       ...
       line = bufr.readLine();
       ...
   } catch (IOException e){
       // do some recovery handling
stellung der Normalsitua-
   } finally {
       // close resources
   }
}
                                       Massnahmen zur Wiederher-
                                       tion
```
## Behandeln von Ausnahmen

```
private static String[] readFile(String filename){
   try{
       FileReader fr = new FileReader(filename);
       BufferedReader bufr = new BufferedReader(fr);
       ...
       line = bufr.readLine();
       ...
   } catch (IOException e){
       // do some recovery handling
   } finally {
          // close resources
   }
}
                            Wird in jedem Fall am
                               Schluss ausgeführt, immer!
```
# Finally: Resourcen schliessen!

In Java müssen Resourcen unbedingt geschlossen werden nach Gebrauch. Ansonsten wird Speicher nicht freigegeben. Resourcen:

Dateien

. . .

- **Datenströme**
- GUI Flemente

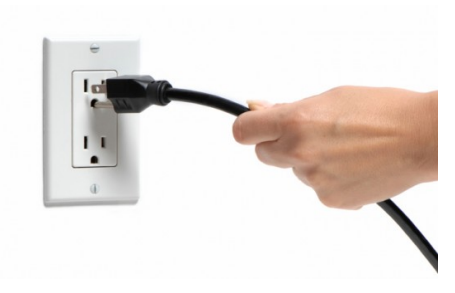

# Try-With-Resources Anweisung

Spezifische Syntax, um Ressourcen **automatisch** zu schliessen:

```
private static String[] readFile(String filename){
   try ( FileReader fr = new FileReader(filename);
         BufferedReader bufr = new BufferedReader(fr)) {
       ...
       line = bufr.readLine();
        ...
   } catch (IOException e){
       // do some recovery handling
   }
}
```
# Try-With-Resources Anweisung

Spezifische Syntax, um Ressourcen **automatisch** zu schliessen:

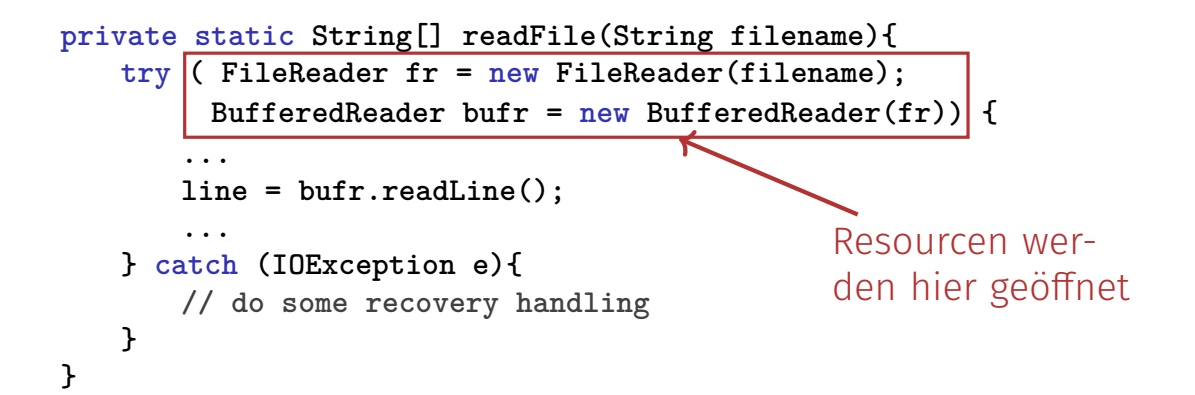

# Try-With-Resources Anweisung

Spezifische Syntax, um Ressourcen **automatisch** zu schliessen:

```
private static String[] readFile(String filename){
   try ( FileReader fr = new FileReader(filename);
         BufferedReader bufr = new BufferedReader(fr)) {
       ...
       line = bufr.readLine();
       ...
   } catch (IOException e){
       // do some recovery handling
   }
}
          Resourcen werden hier automatisch geschlossen
```